# **MATLAB EXPO**

# **코딩 초기부터 통합 과정까지 Polyspace를 활용하는 방안**

유용출 부장, 매스웍스코리아 한지동 부장, 매스웍스코리아

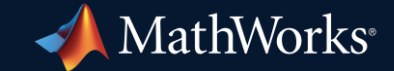

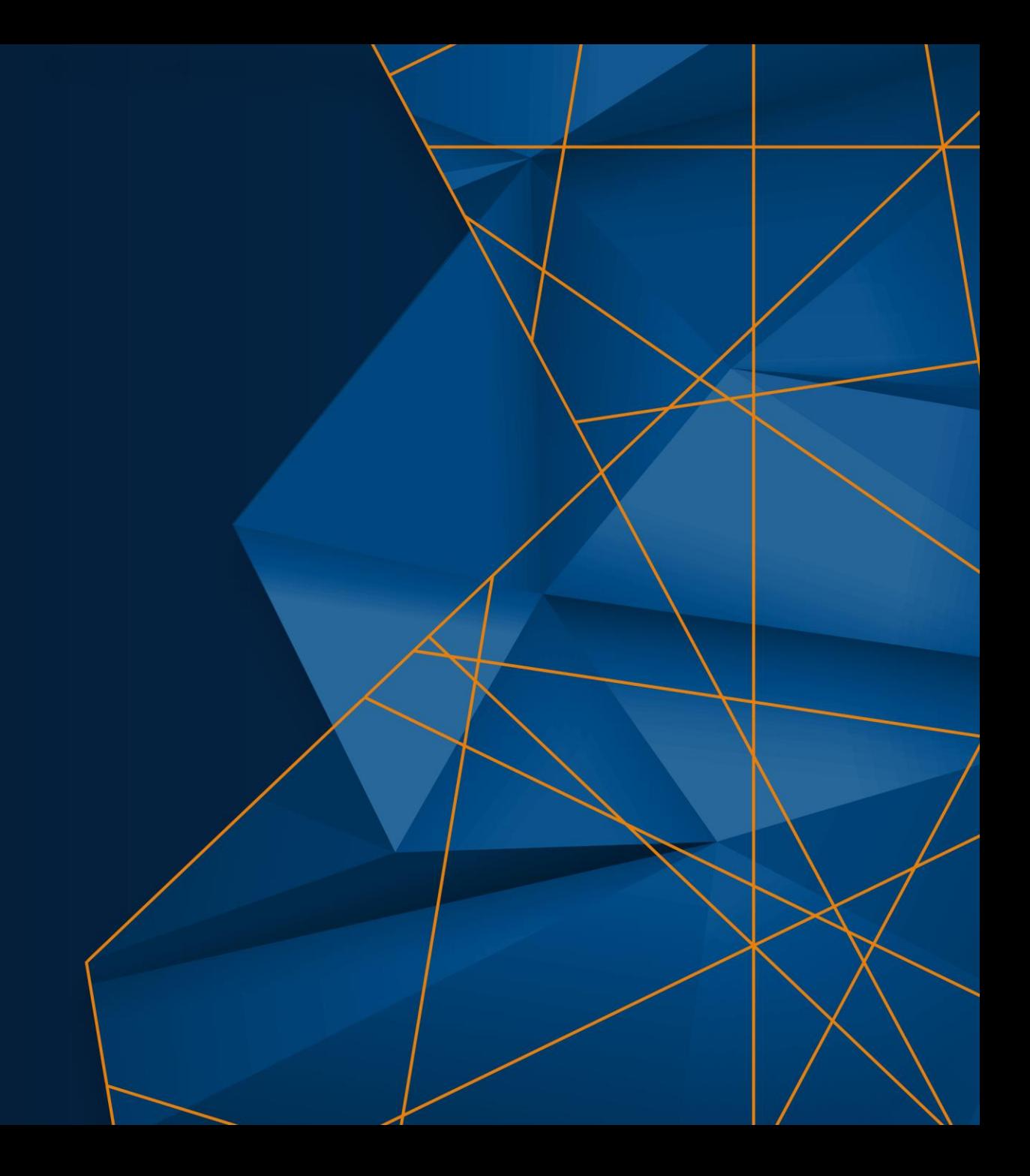

## **Do** *Polyspace Bug Finder & Code Prover***!**

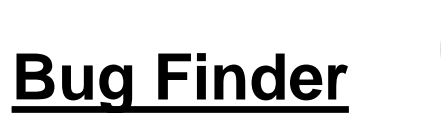

→High Quality, Secure, Compliant Code:

- Various defects or vulnerabilities
- Credits for functional safety

& cybersecurity standards

# **Code Prover**

→Fully Trusted Components:

- Proven free of critical runtime defects & vulnerabilities
- Additional credits for standards

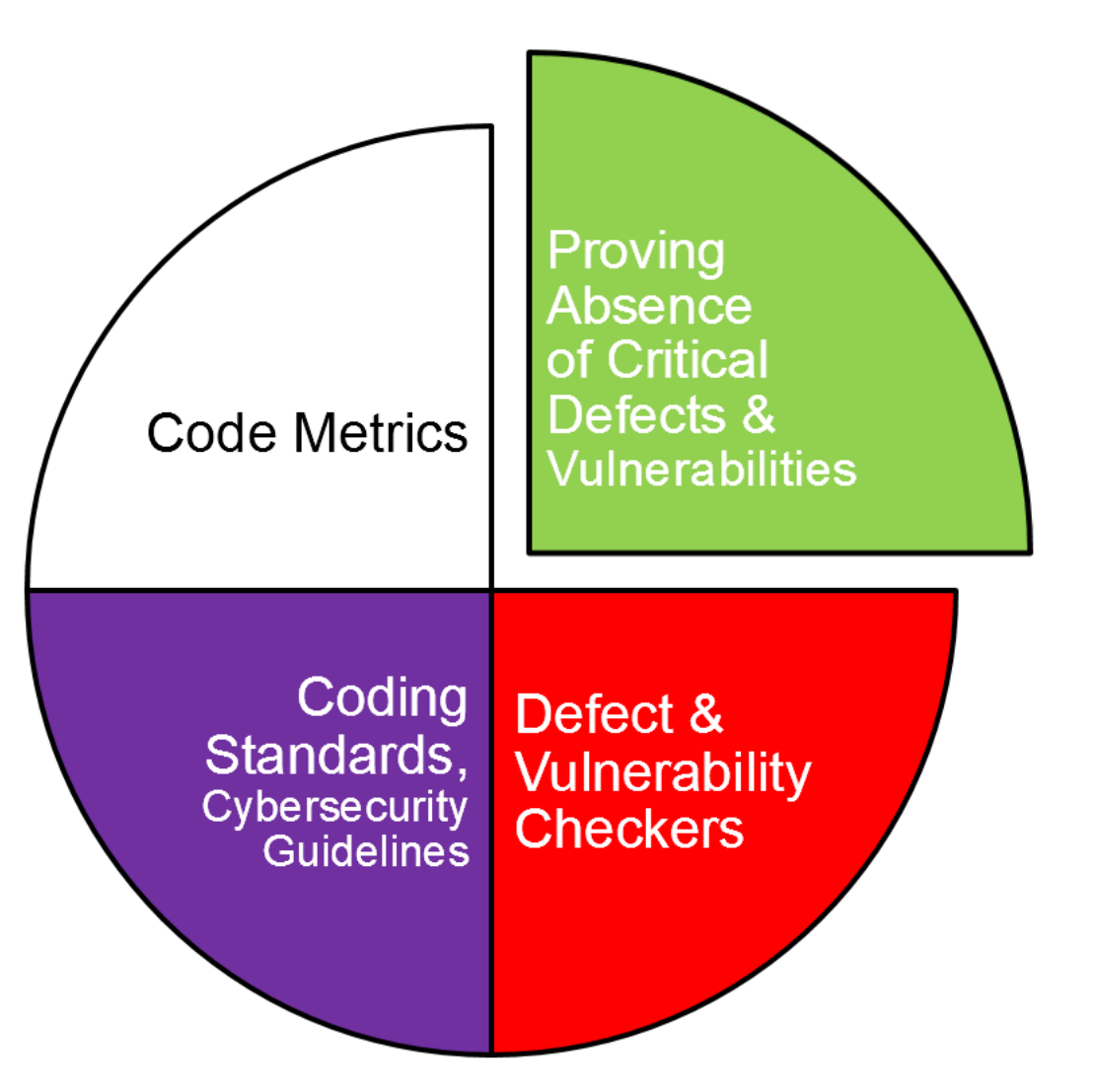

#### **Do** *Polyspace as You Code***!**

*Review Guidelines Violations in your Visual Studio, Visual Studio Code, and Eclipse*

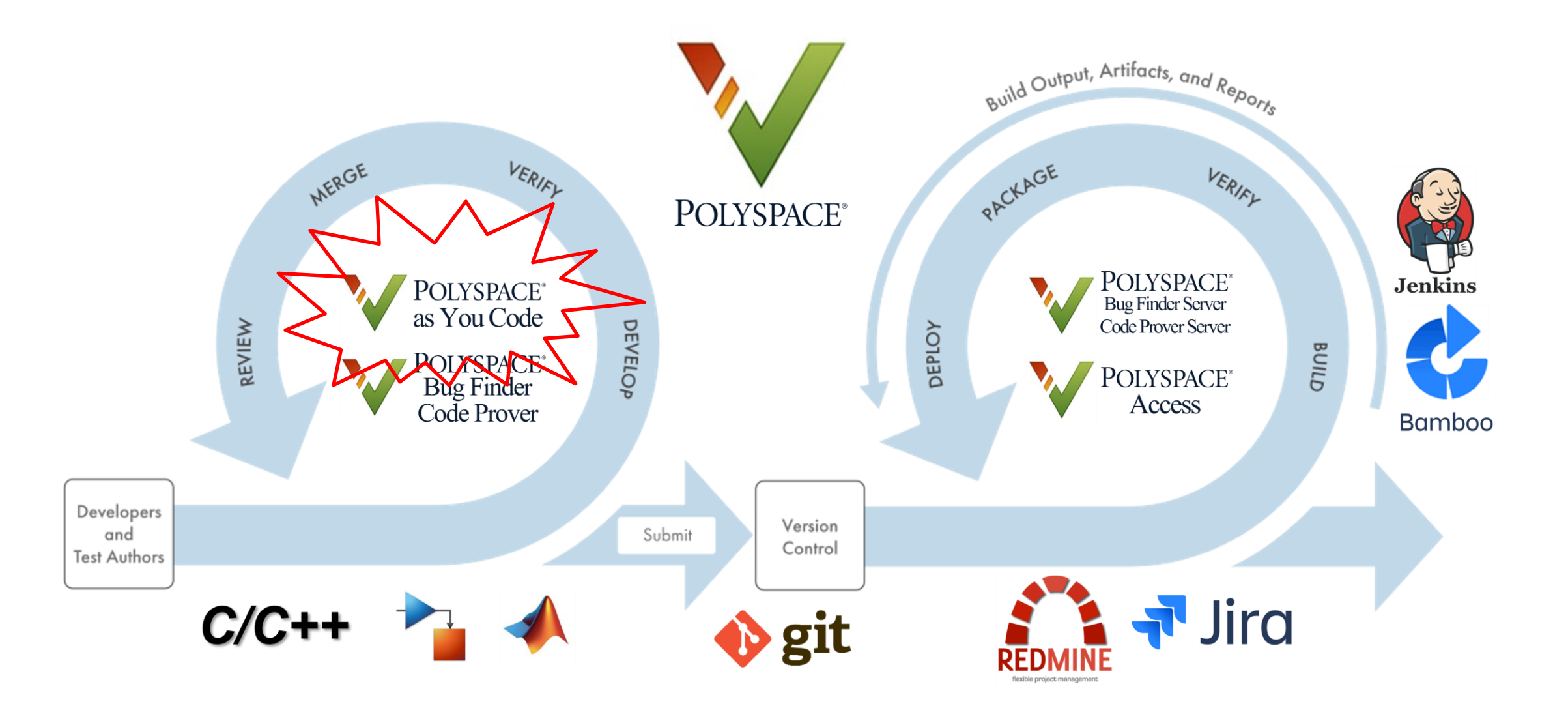

#### **Do** *Polyspace as You Code***!**

*Review Guidelines Violations in your Visual Studio, Visual Studio Code, and Eclipse*

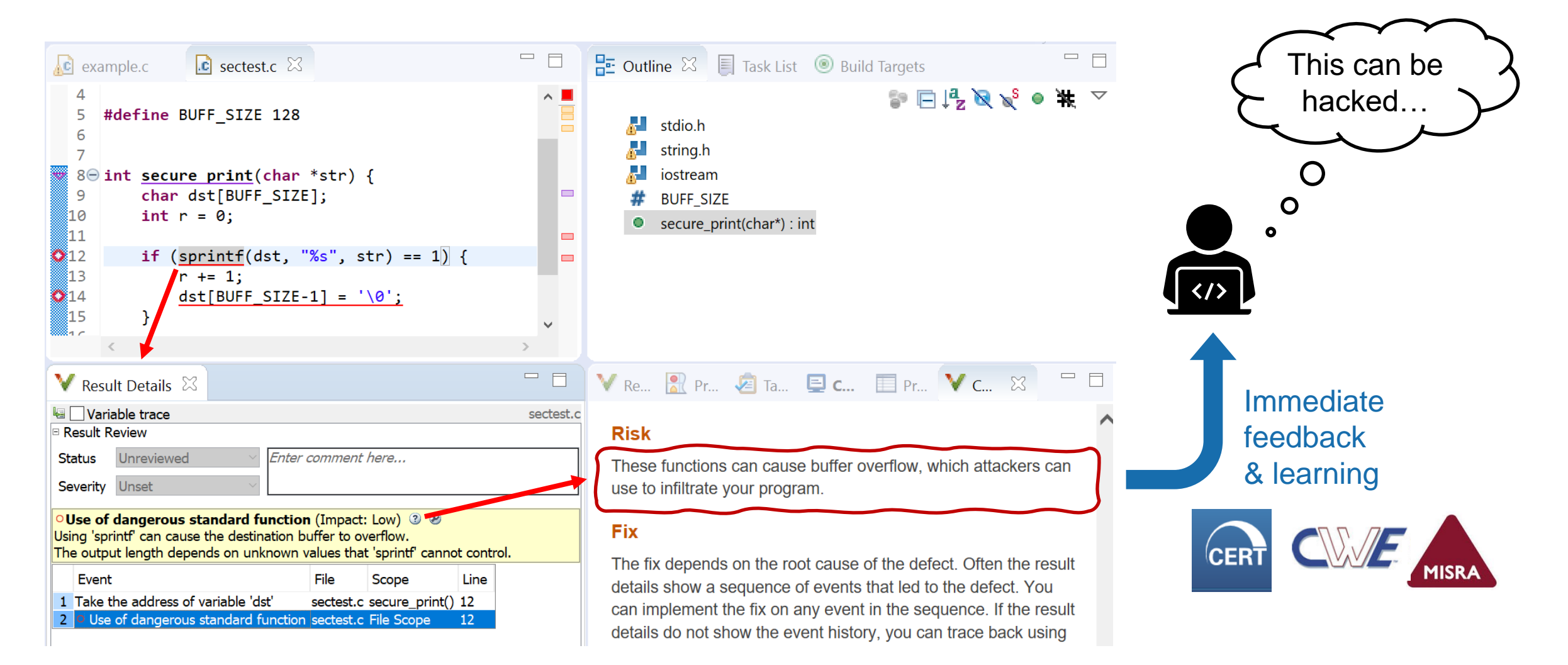

#### **Do** *Polyspace as You Code***!**

*Fast Analyze/Review Single Source File to Comply with HMC Secure Coding Guidelines*

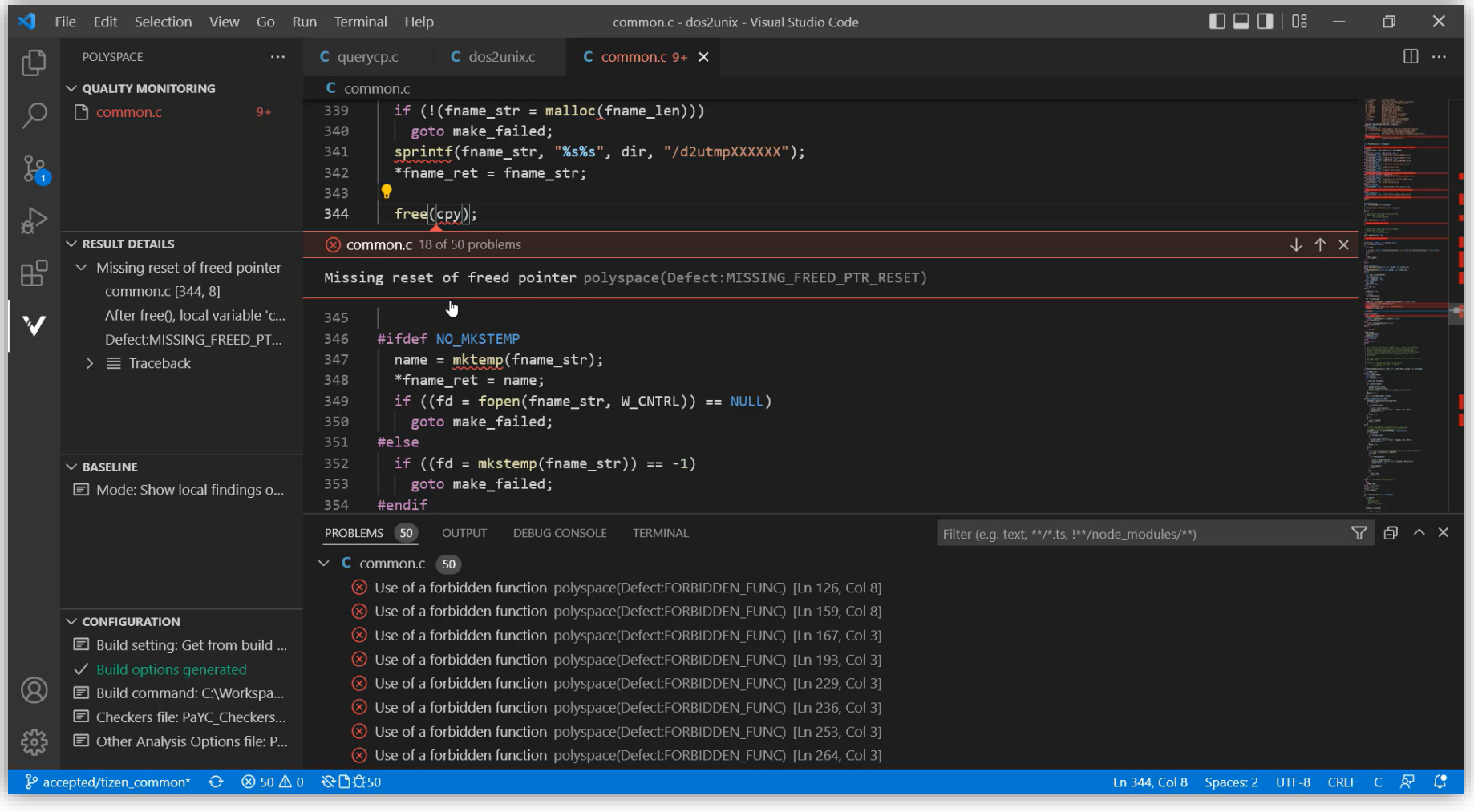

#### **Do** *Polyspace Bug Finder & Code Prover***!**

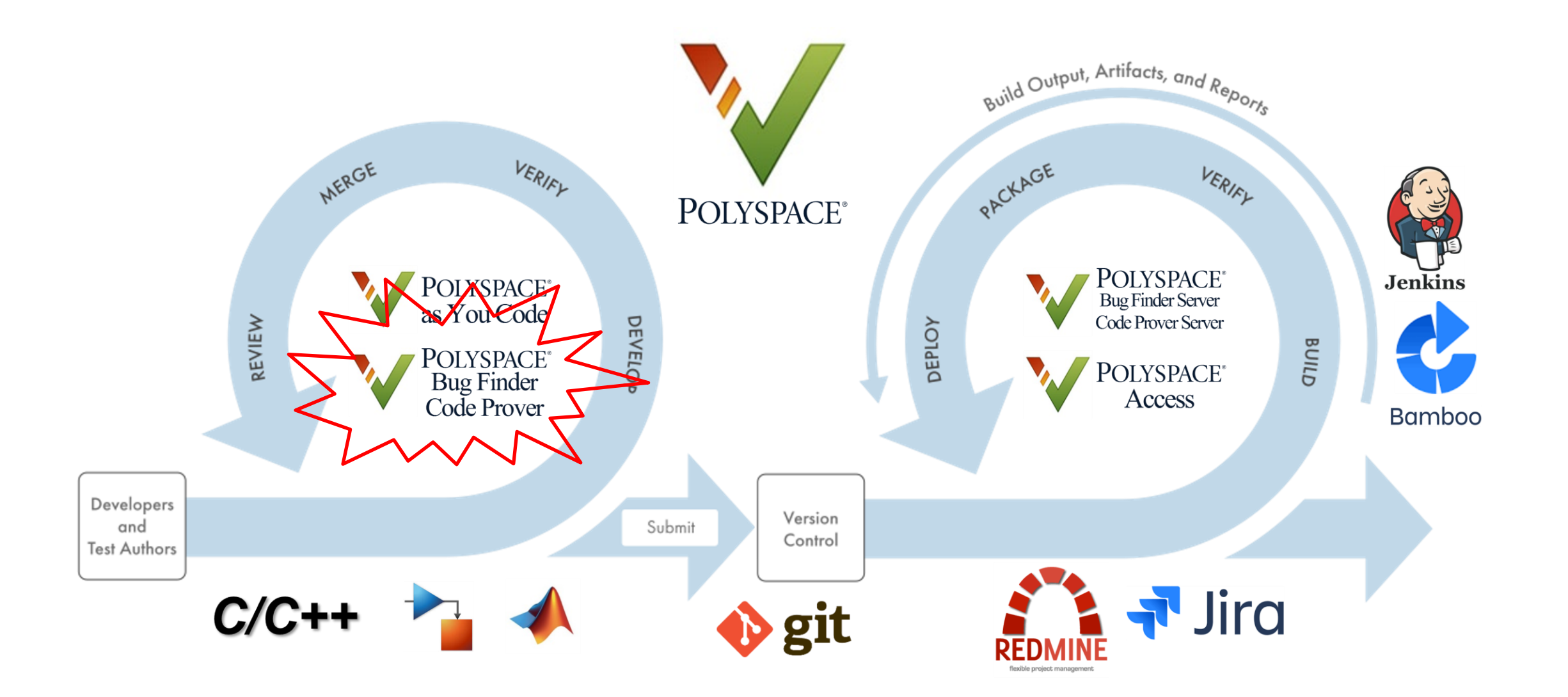

 $\times$ 

 $2 - 0 - 0$ 

FixedStepDiscrete

# **Do** *Polyspace Bug Finder* **from Simulink!**

*Trace back from Polyspace to Simulink Model*

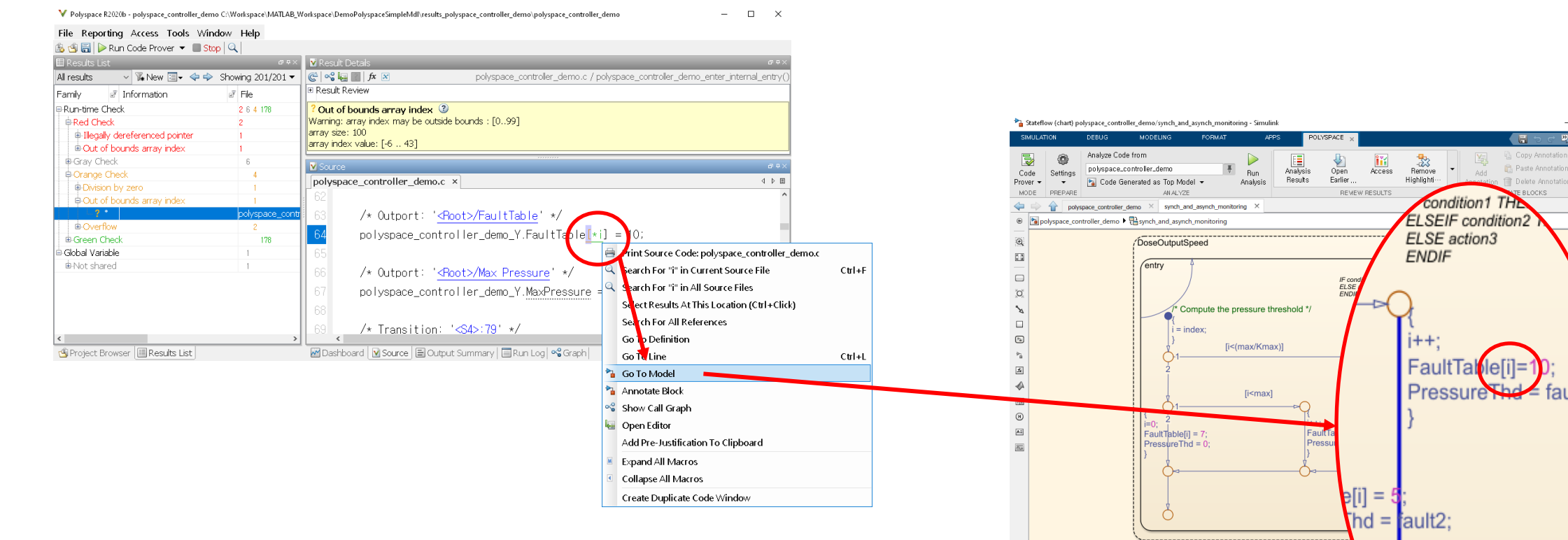

MonitoringStrategy

NormalMode

[i> (Kmax\*max)] { i=0, Pressure

i<= (Kmax/2)] { PressureThd=60

- **Seamless workflow for generated code review** 
	- Trace back from code to model at once
	- Easy configuration for static analysis with less effort
	- Simple annotation for Simulink blocks to justify issues

# **Do** *Polyspace Bug Finder* **from Simulink!**

*Use the Existing Configurations for HMC Secure Coding Guidelines*

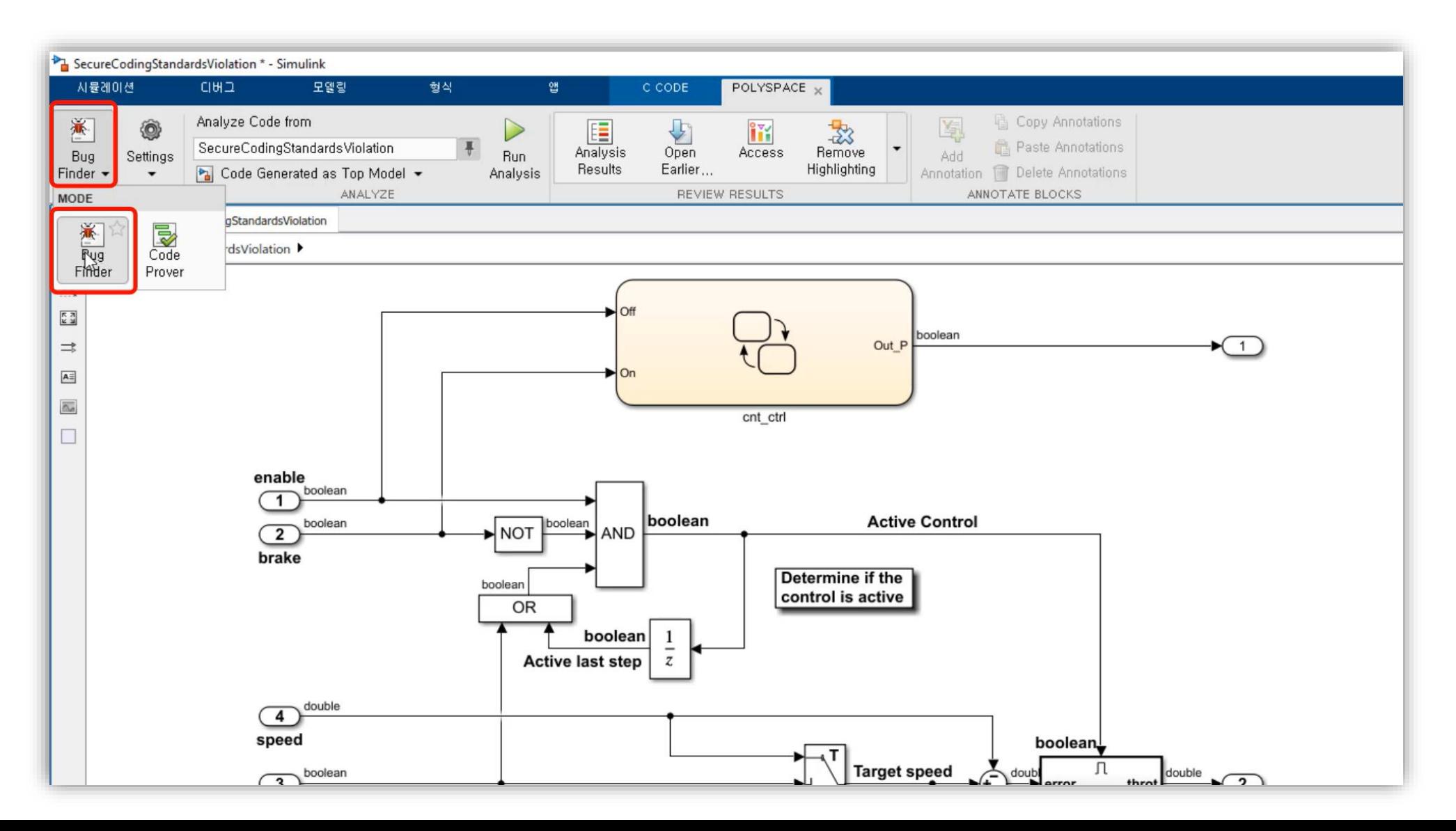

#### **Do** *Polyspace Server & Access* **in Continuous Integration!**

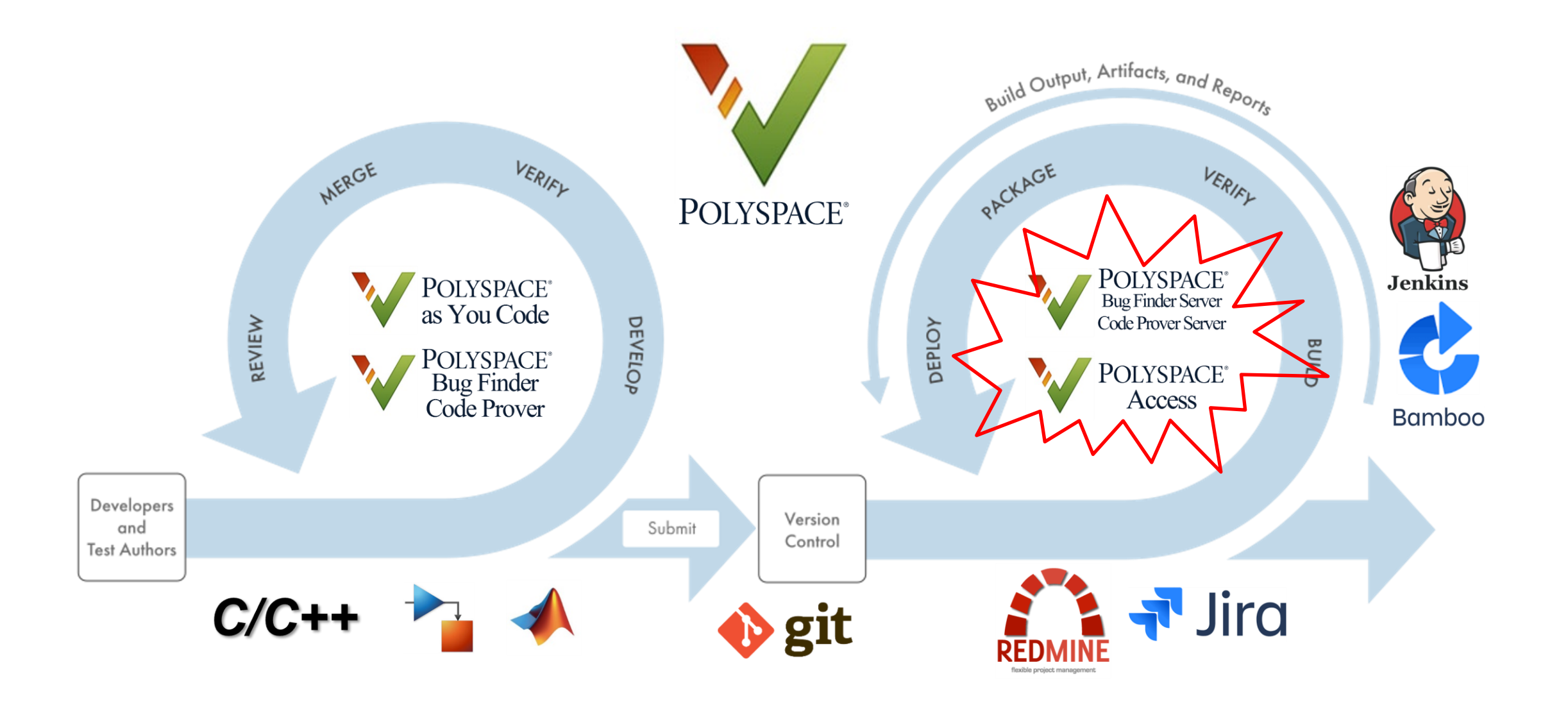

## **Do** *Polyspace Server & Access* **in Continuous Integration!**

*Submitting source code, Automatic Analysis and Collaborative Review*

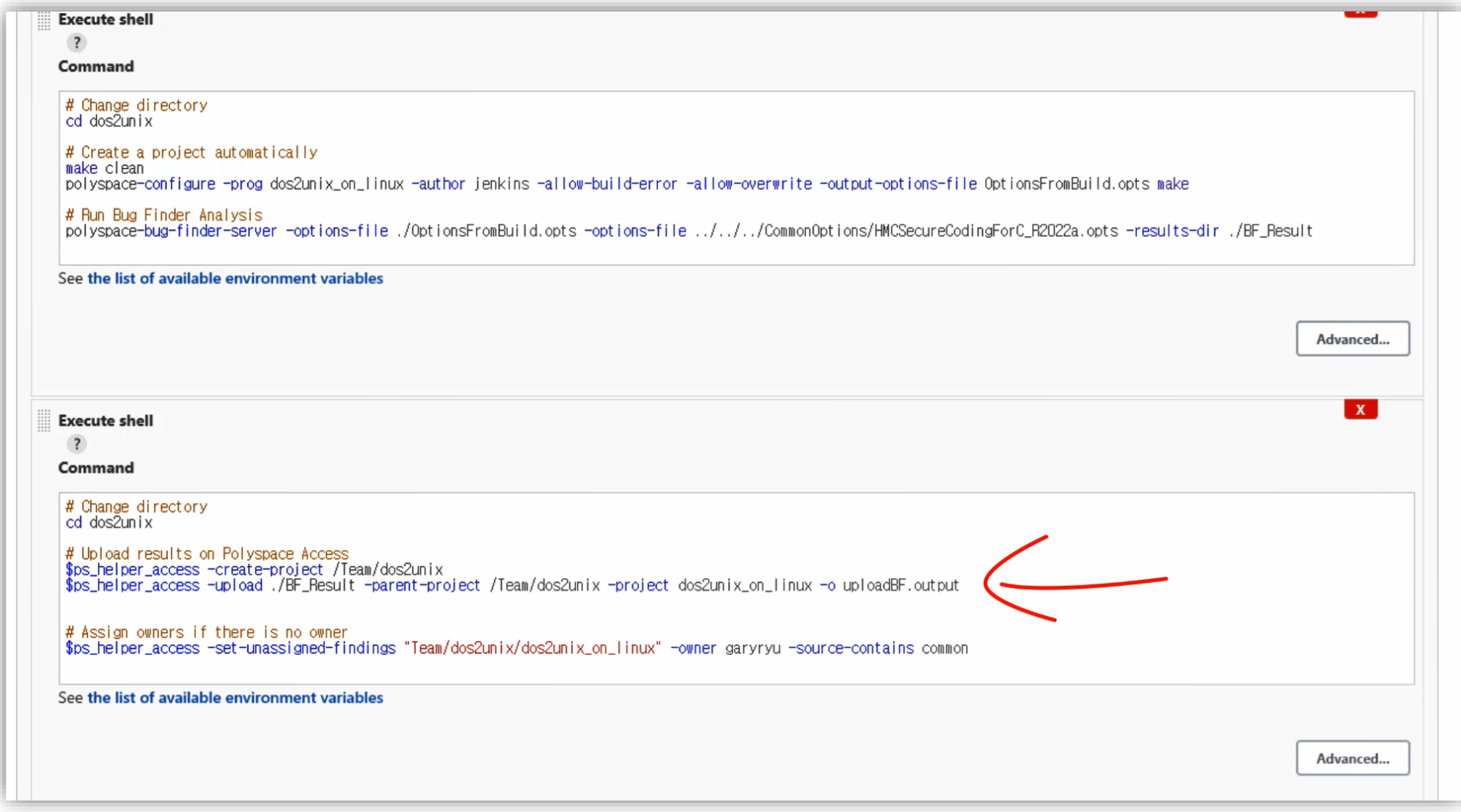

# **Do** *Polyspace Server & Access* **in Continuous Integration!**

*Submitting source code, Automatic Analysis and Collaborative Review*

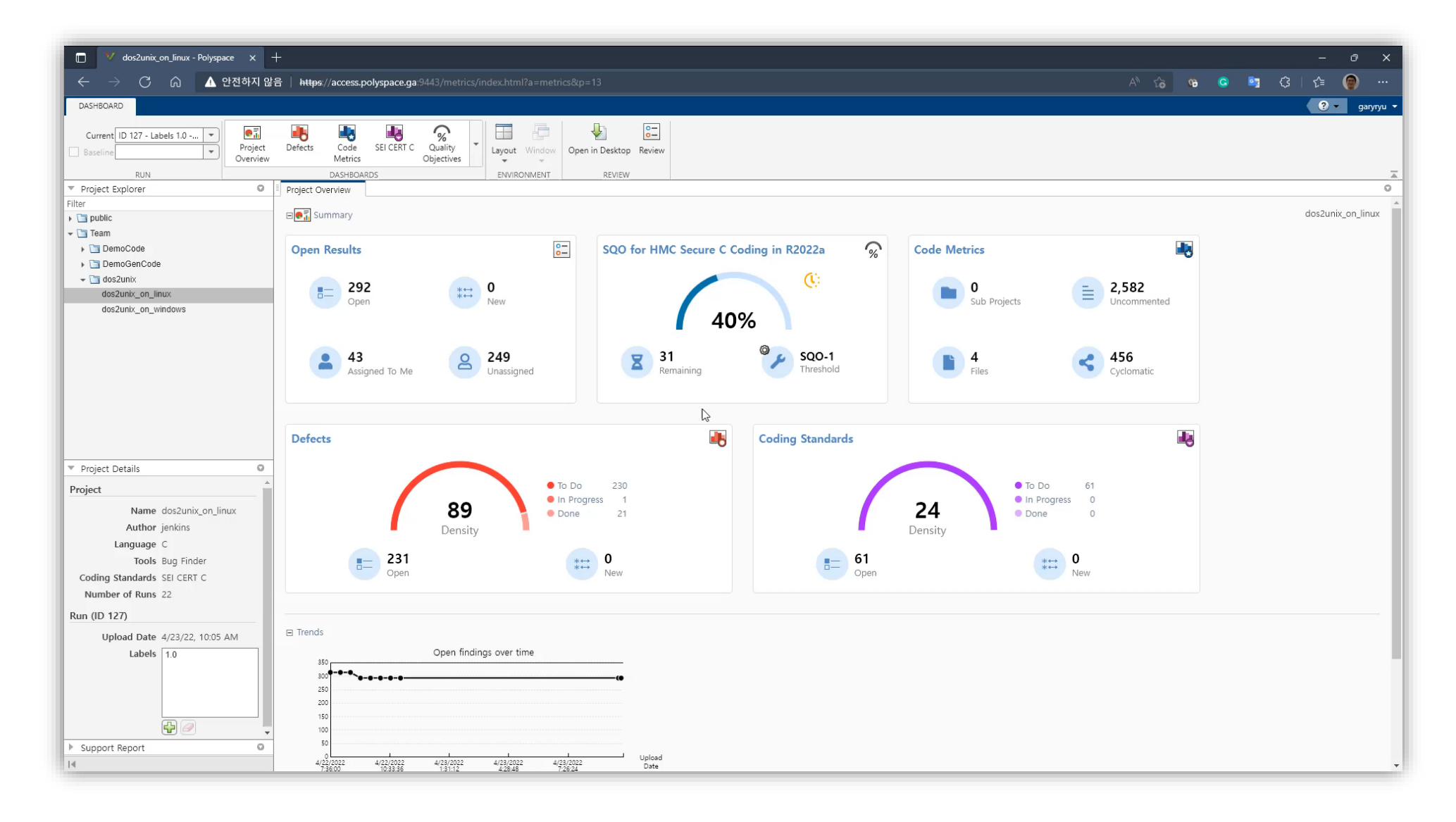